### The headline for this presentation goes right here.

Client logo goes here

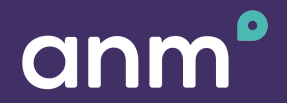

APRIL 24, 2019

### Headline for the section goes here.

#### One column of text.

#### **A longer line to introduce a column of text. Not essential.**

Lorem ipsum dolor sit amet, consectetur adipiscing elit. Morbi eros quam, elementum non suscipit eu, sagittis at leo. Mauris at posuere justo, in lacinia diam. Vestibulum gravida lorem id diam sollicitudin dictum. Morbi efficitur pulvinar ante ut mattis. Lorem ipsum dolor sit amet, consectetur adipiscing elit. Morbi eros quam, elementum non suscipit eu, sagittis at leo. Mauris at posuere justo,

Vestibulum gravida lorem id diam sollicitudin dictum. Morbi efficitur pulvinar ante ut mattis. Lorem ipsum dolor sit ameu, justo, in diam. Vestibulum gravida lorem id diam sollicitudin dictum. Quam, elementum non suscipit eu, sagittis at leo. Mauris at posuere justo, in lacinia diam. Vestibulum gravida lorem id elit.

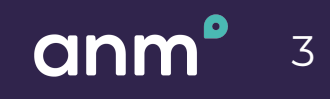

#### Two columns of text.

#### **A longer line to introduce two columns. It is not essential.**

Lorem ipsum dolor sit amet, consectetur adipiscing elit. Morbi eros quam, elementum non suscipit eu, sagittis at leo. Mauris at posuere justo, in lacinia diam. Vestibulum gravida lorem id diam sollicitudin dictum. Morbi efficitur pulvinar ante ut mattis. Lorem ipsum dolor sit amet, consectetur adipiscing elit. Morbi eros quam, elementum non suscipit eu, sagittis at leo. Mauris at posuere justo,

Vestibulum gravida lorem id diam sollicitudin dictum. Morbi efficitur pulvinar ante ut mattis. Lorem ipsum dolor sit ameu, justo, in diam. Vestibulum gravida lorem id diam sollicitudin dictum. Quam, elementum non suscipit eu, sagittis at leo. Mauris at posuere justo, in lacinia diam. Vestibulum gravida lorem id elit.

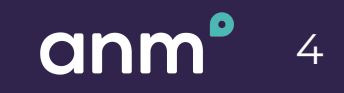

#### Three columns of text.

#### **A longer line to introduce three columns. It is not essential.**

Lorem ipsum dolor sit amet, consectetur adipiscing elit. Morbi eros quam, elementum non suscipit eu, sagittis at leo. Mauris at posuere justo.

Vestibulum gravida lorem id diam sollicitudin dictum. Morbi efficitur pulvinar ante ut mattis. Lorem ipsum dolor sit ameu, justo, in diam.

Morbi efficitur pulvinar ante ut mattis. Lorem ipsum dolor sit amet, consectetur adipiscing elit. Morbi eros quam, elementum.

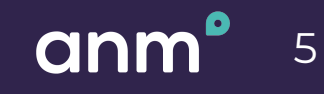

#### Numbered list to put things in order.

Lorem ipsum dolor sit amet, consectetur adipiscing elit. Morbi eros quam, elementum non suscipit eu, sagittis at leo. mauris at posuere justo, in lacinia diam en enim.

#### **First Title Second Title Third Title Fourth Title**

Lorem ipsum dolor sit amet, consectetur adipiscing elit. Morbi eros quam, elementum non suscipit eu, sagittis at leat posuere justo, in lacinia diam elemen lum.

Lorem ipsum dolor sit amet, consectetur adipiscing elit. Morbi eros quam, sagittis at leo. Mauris at posuere justo, in lacinia diam noe evod.

# $1 2 3 4$

Lorem ipsum dolor sit amet, consectetur adipiscing elit. Morbi eros quam, elementum non suscipit eu, sagittis at leo. Mauris at posuere justo, in lacinia dia da unlas.

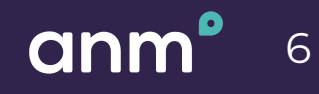

### Icon list to put things in any order.

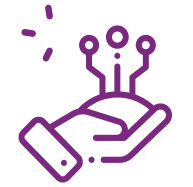

#### **Title Related to Icon**

Lorem ipsum dolor sit amet, consectetur adipiscing elit. Morbi eros quam, elementum non suscipit eu, sagittis at leo. mauris at posuere justo, in lacinia diam.

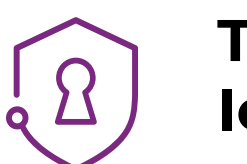

#### **Title Related to Another Icon with Longer Text**

Lorem ipsum dolor sit amet, consectetur adipiscing elit. Morbi eros quam, elementum non suscipit eu, sagittis at leat posuere justo, in lacinia diam.

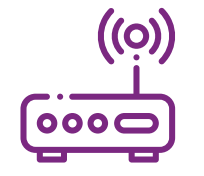

#### **Title Related to Icon to the Left of the Text**

Lorem ipsum dolor sit amet, consectetur adipiscing elit. Morbi eros quam, sagittis at leo. Mauris at posuere justo, in lacinia diam.

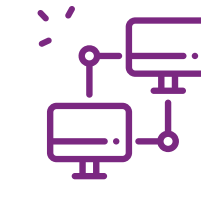

#### **Title Related to Last Icon**

Lorem ipsum dolor sit amet, consectetur adipiscing elit. Morbi eros quam, elementum non suscipit eu, sagittis at leo. Mauris at posuere justo, in lacinia diam.

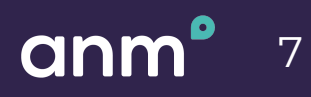

#### Contact page with details.

#### **Firstname Lastname**

#### POSITION/TITLE

Lorem ipsum dolor sit amet, consectetur adipiscing elit at **employee@anm.com**. Morbi eros quam, elementum non suscipit eu, sagittis at leo. Mauris. Lorem ipsum dolor sit amet, consectetur adipiscing elit morbi eroloium or **555-555-1234**.

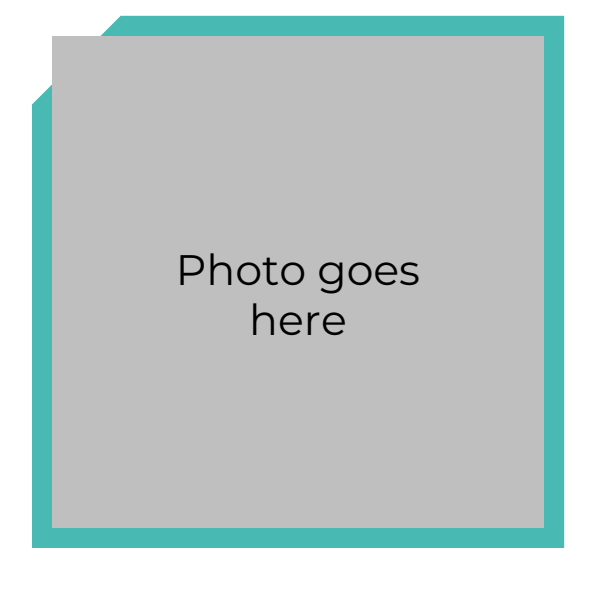

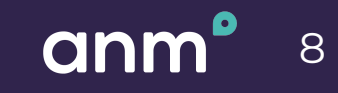

### Smart graphs and charts section.

## Headline for the pie chart.

Lorem ipsum dolor sit amet, consectetur adipiscing elit. Morbi eros quam, elementum non suscipit eu, sagittis at leo. Mauris at posuere justo, in lacinia diam.

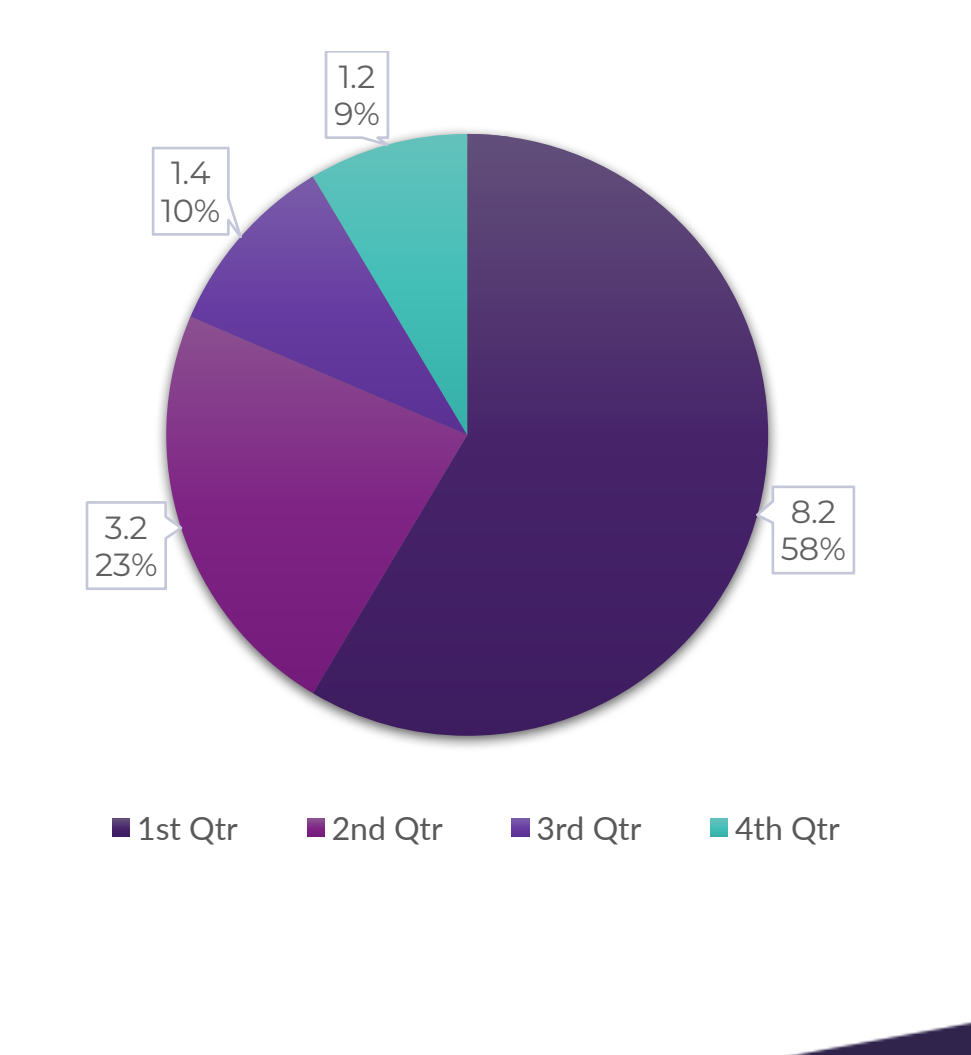

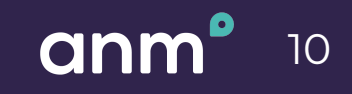

#### Headline for a bar chart goes here.

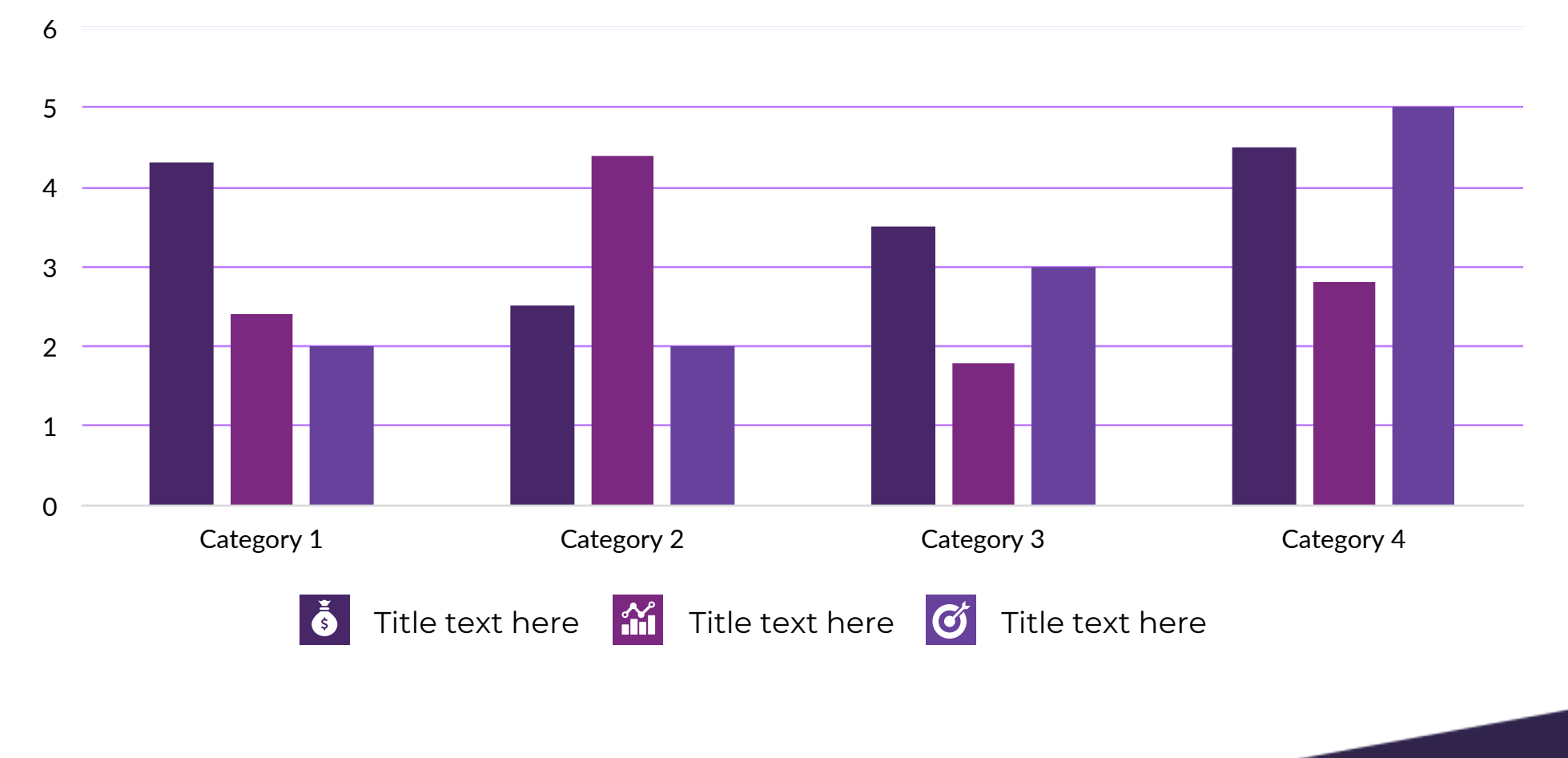

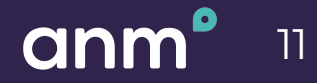

#### Headline for a line diagram goes here.

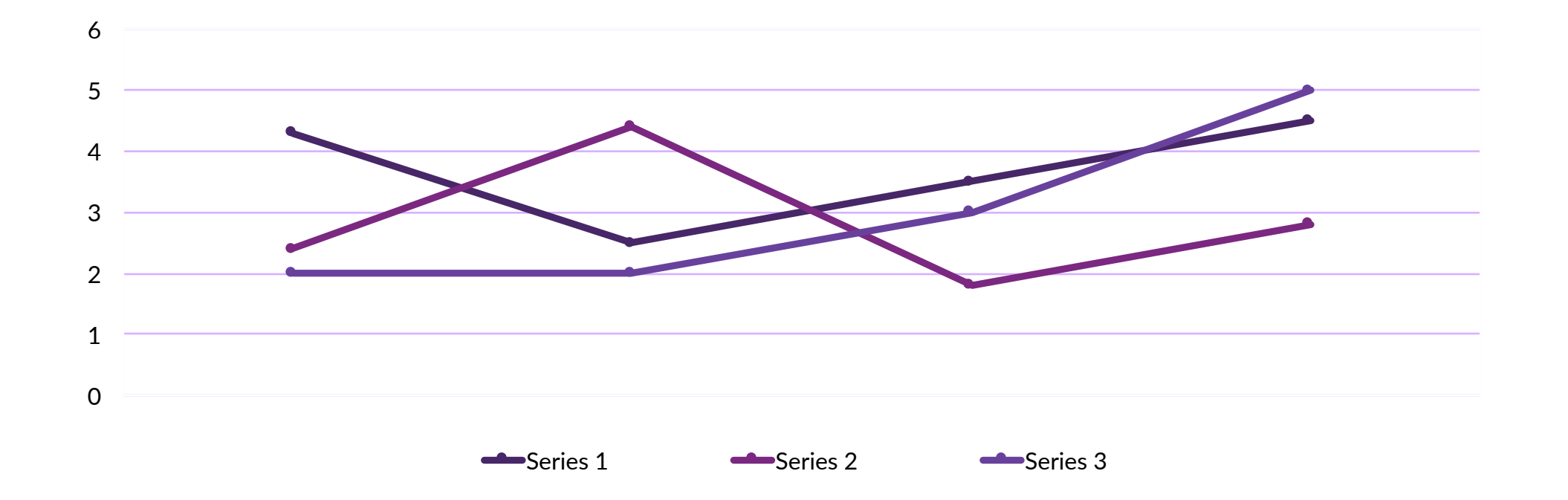

anm 

### Specialty slides for maps & tables.

### We're here for you.

This would be an excellent place to put an address. Lorem ipsum dolor sit amet, consectetur adipiscing elit. Morbi eros quam.

Elementum non suscipit eu, sagittis at leo. Mauris at posuere justo, in lacinia diam.

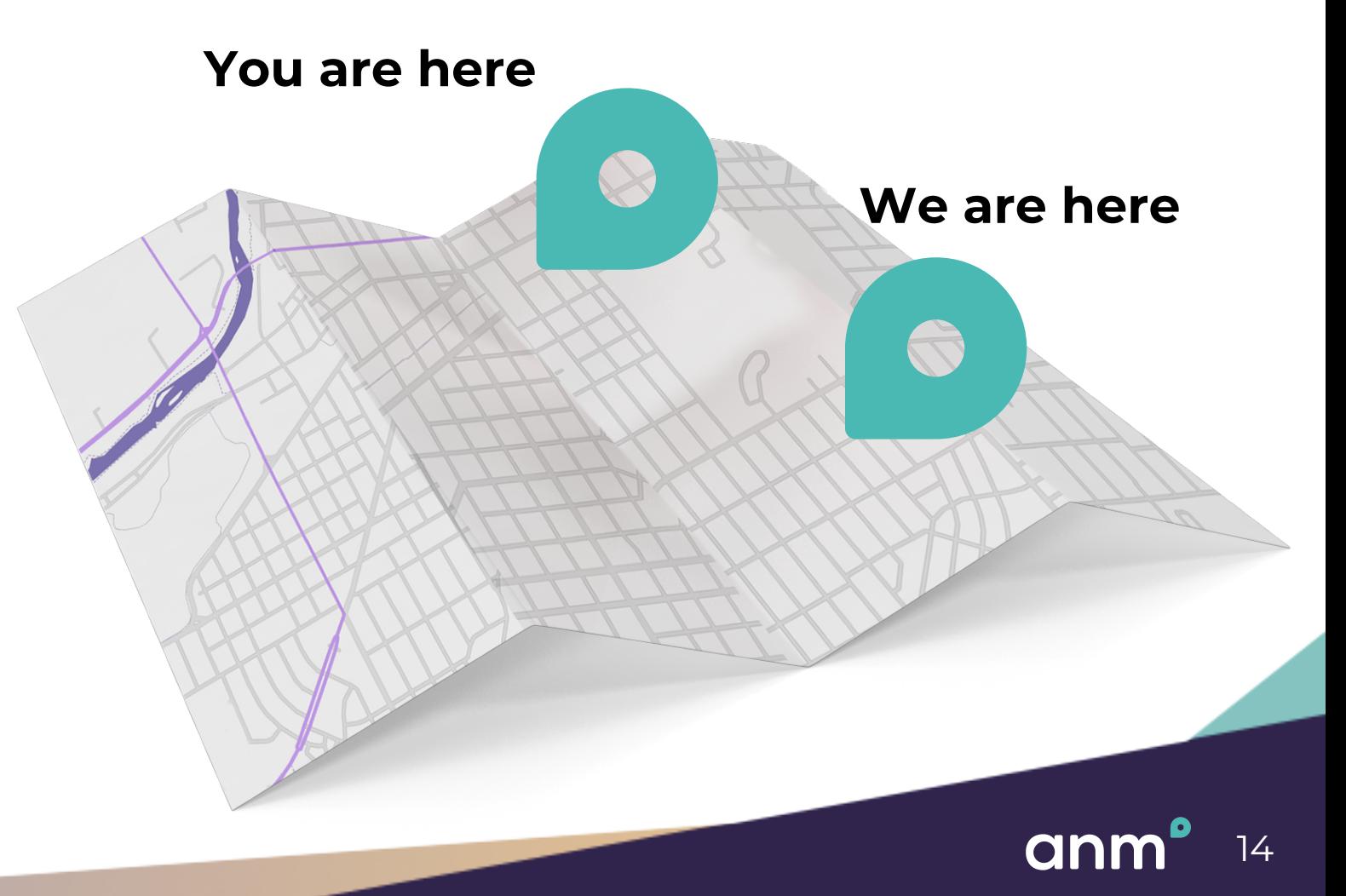

### Editable graph of the states.

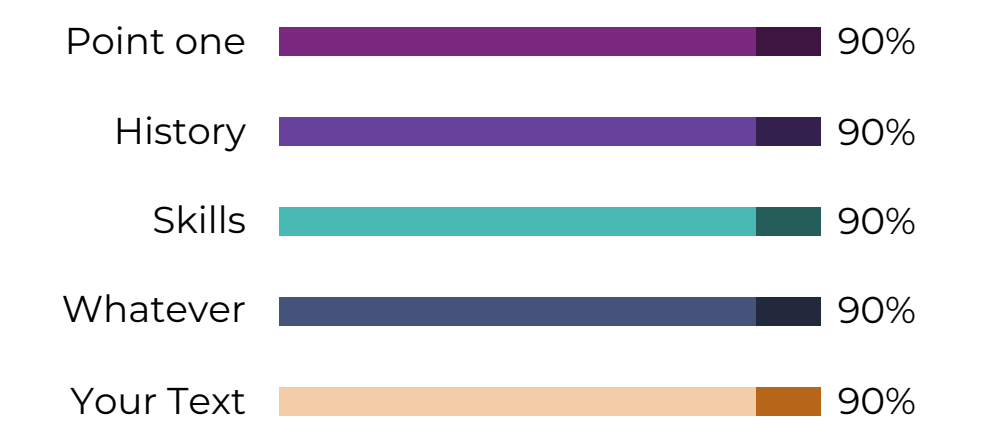

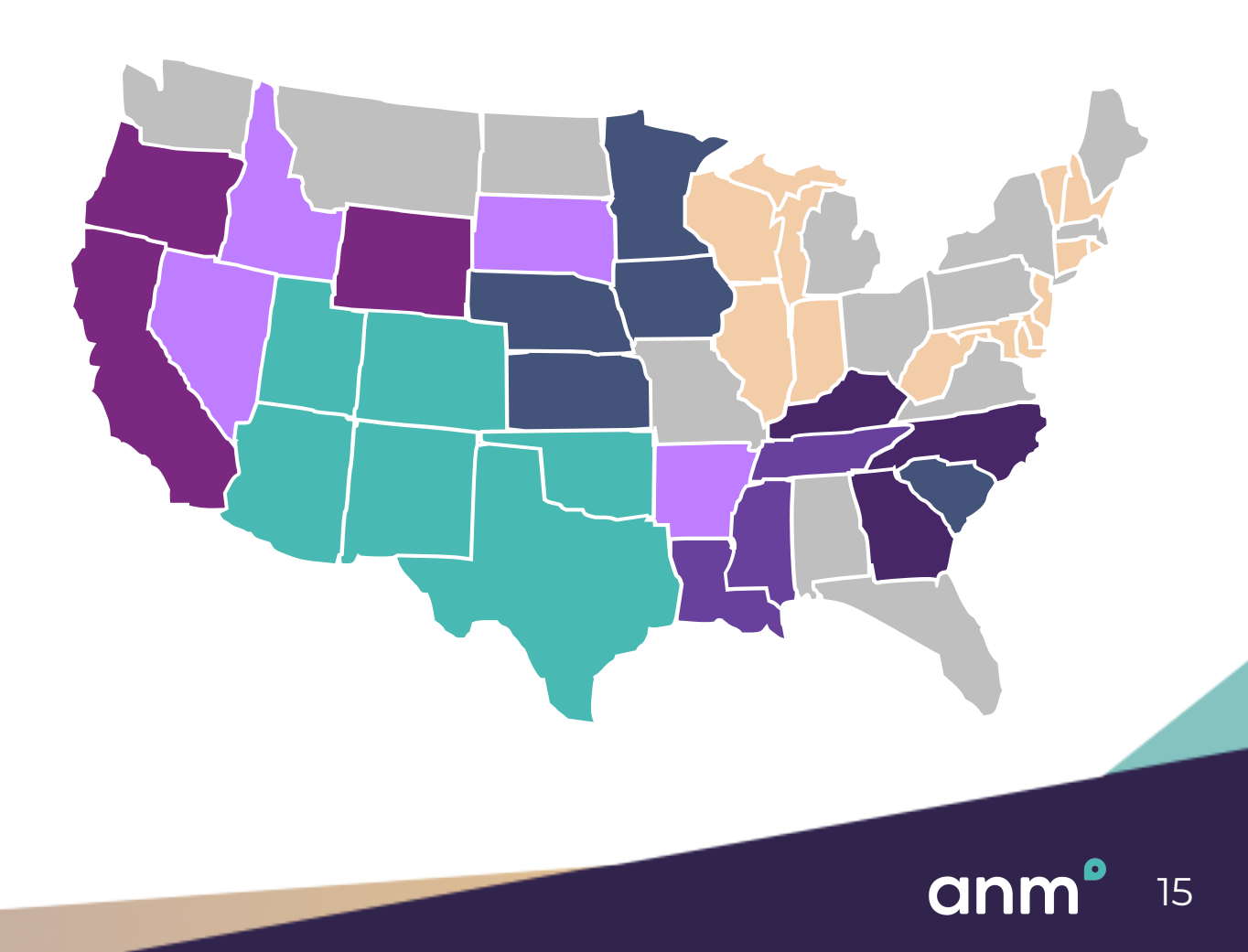

#### Headline for a pricing table slide.

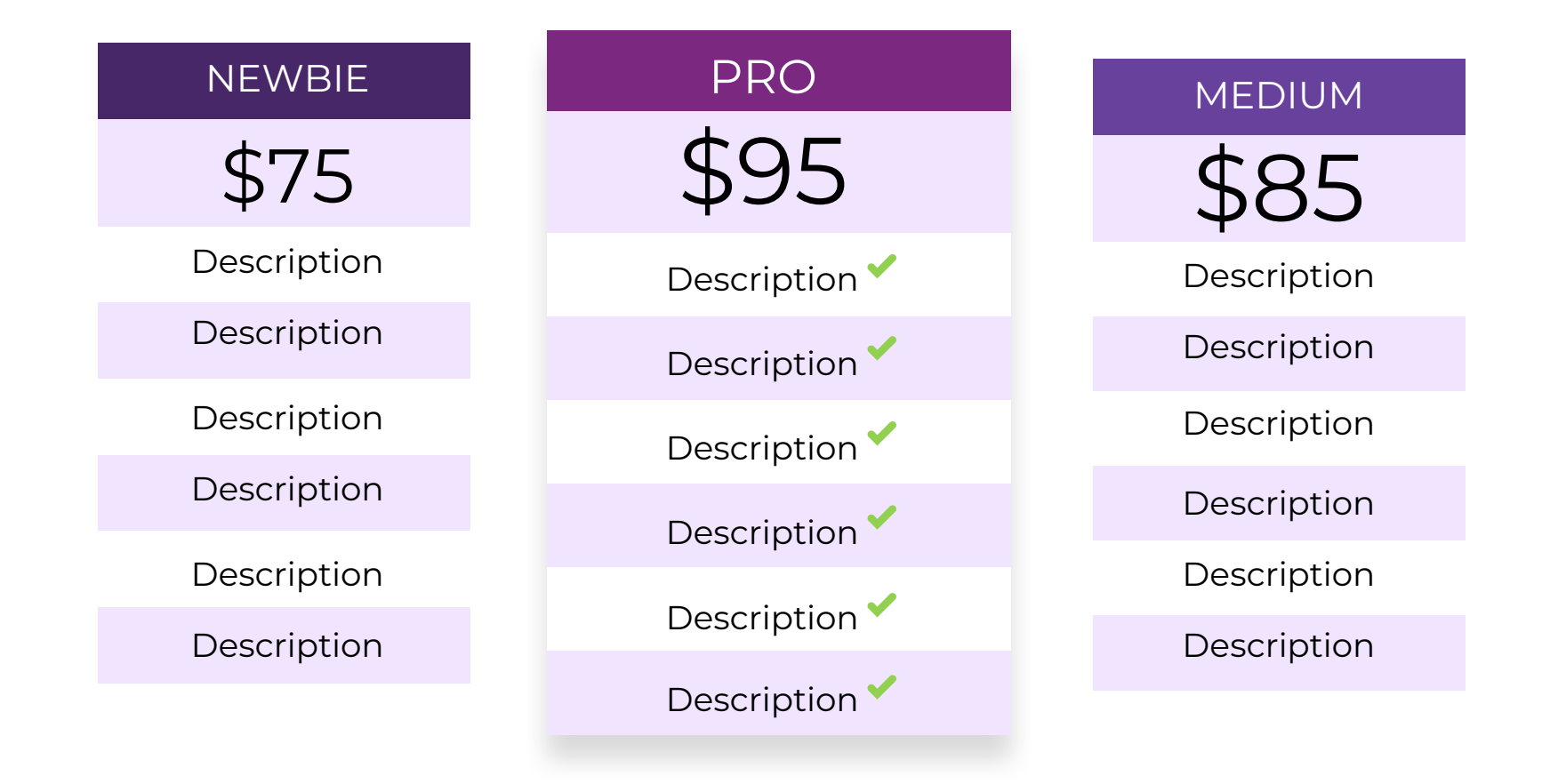

ann 16

## Four images with a headline.

Lorem ipsum dolor sit amet, consectetur adipiscing elit. Morbi eros quam, elementum non suscipit eu, sagittis at leo. Mauris at posuere justo, in lacinia diam. Vestibulum gravida lorem id diam sollicitudin dictum.

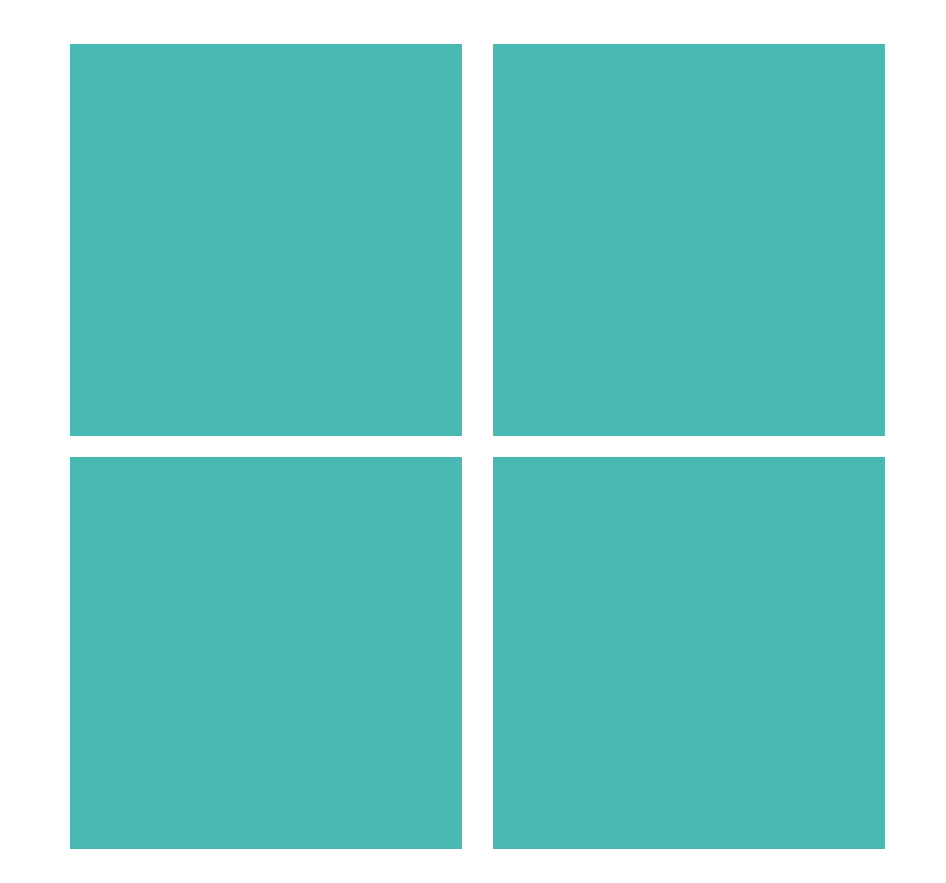

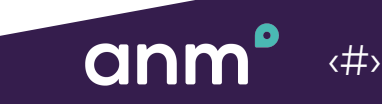

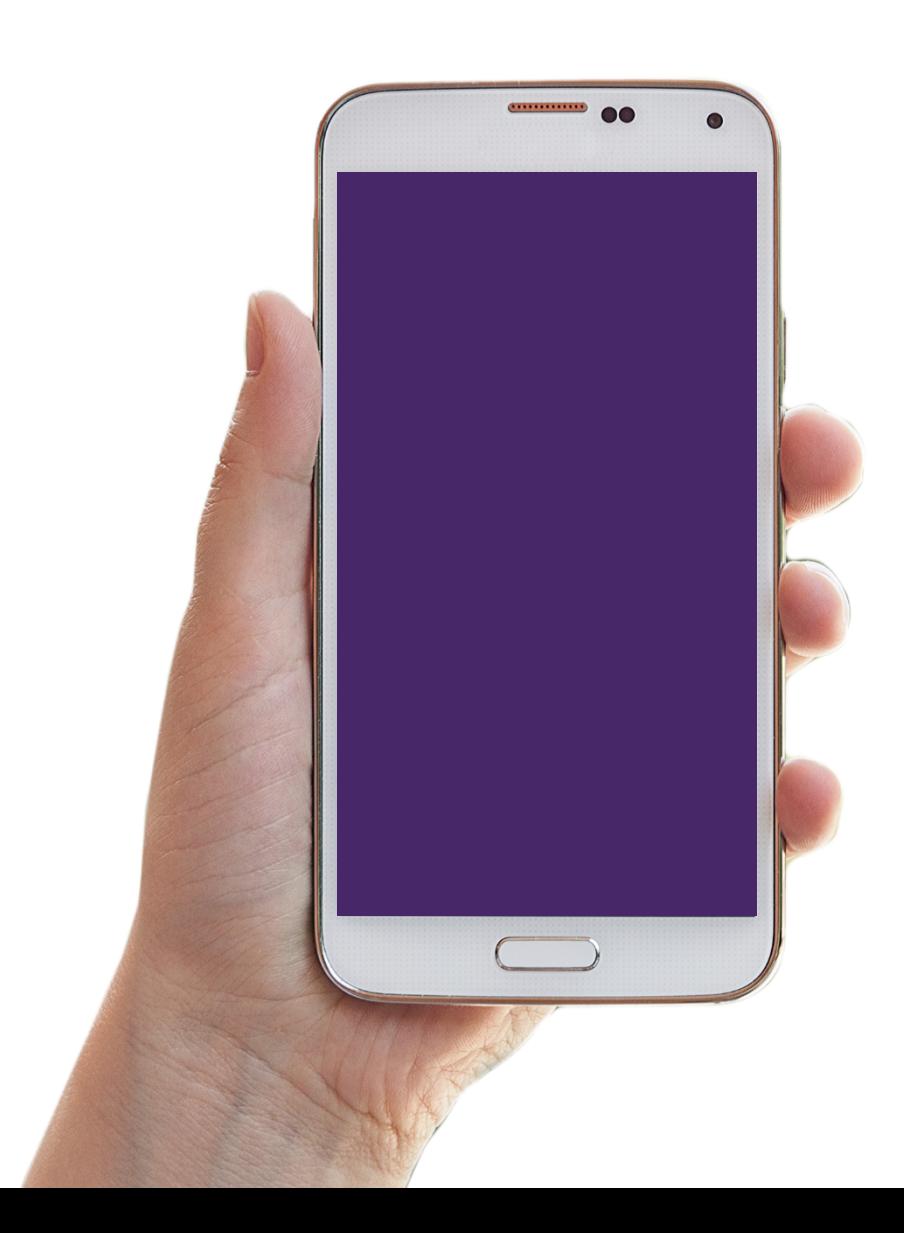

## Mobile phone with headline.

Lorem ipsum dolor sit amet, consectetur adipiscing elit. Morbi eros quam, elementum non suscipit eu, sagittis at leo. Mauris at posuere justo, in lacinia diam. Vestibulum gravida lorem id diam sollicitudin dictum.

‹#›

anr

#### Website or coding project slides.

#### **Title related to image on the laptop screen.**

Lorem ipsum dolor sit amet, consectetur adipiscing elit. Morbi eros quam, elementum non suscipit eu, sagittis at leo. mauris at posuere justo, in lacinia diam.

*Lorem ipsum dolor sit amet, consectetur adipiscing elit. Morbi eros quam, sagittis at leo. Mauris at posuere justo, in lacinia diam.* 

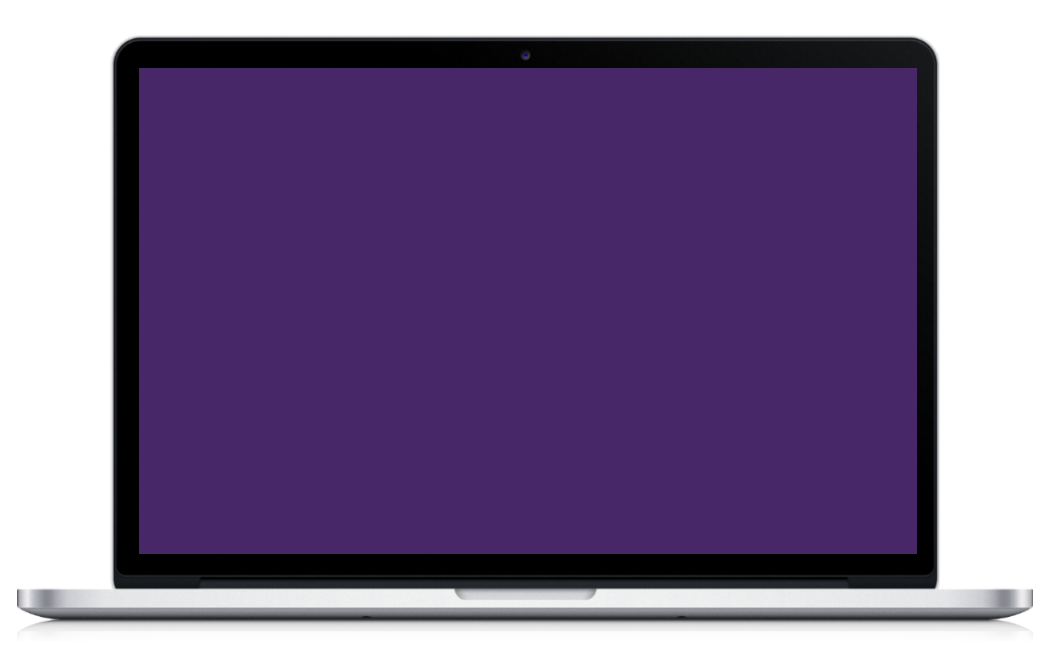

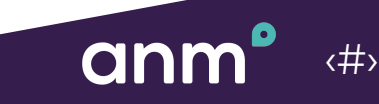

Basic icons for use in sales presentations.

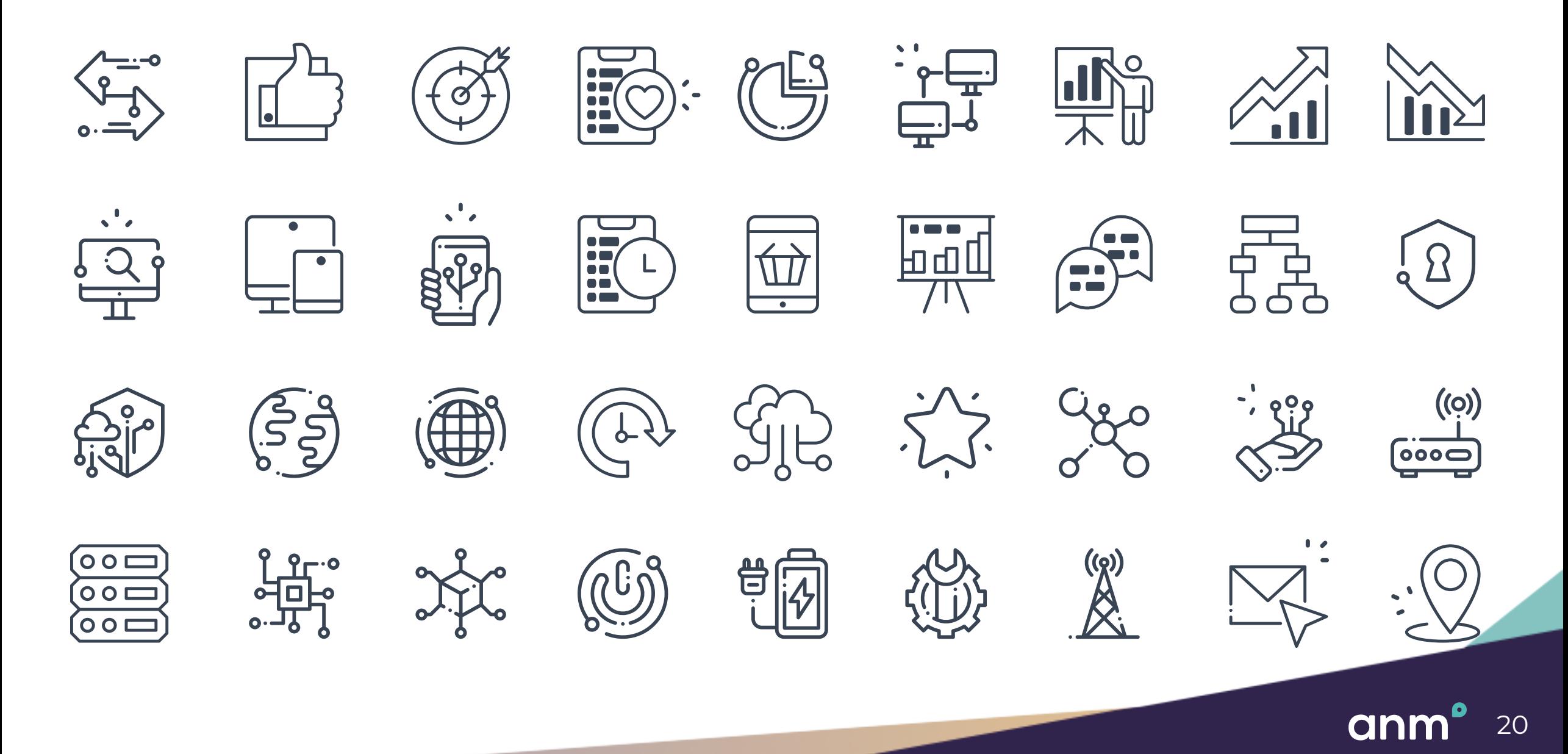

## Thank you!

youremail@anm.com

**505 -123 -4567**

### anm<sup>o</sup>

ANM.com